## **D-Link**

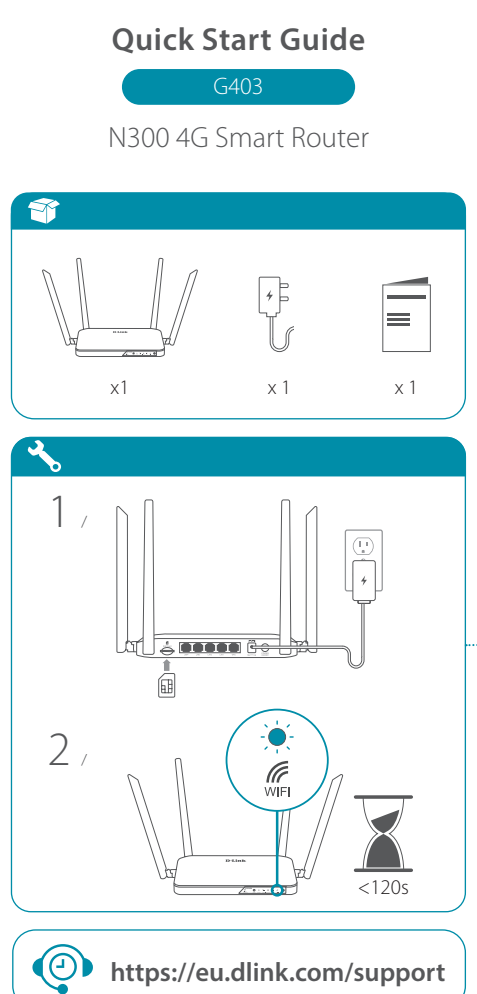

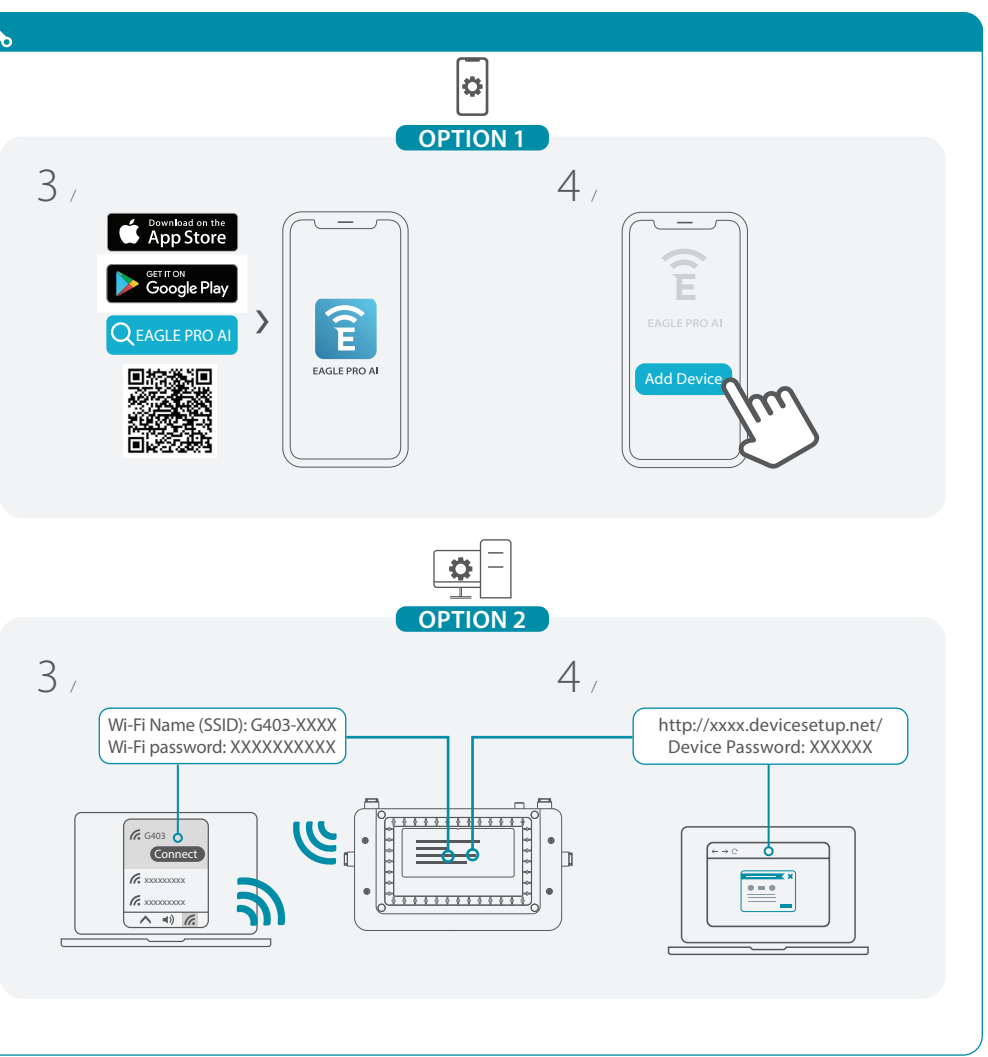